## 2024학년도 1학기 행복기숙사 입주신청 방법

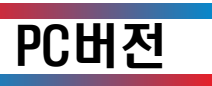

## ❒ 신입생/재학생

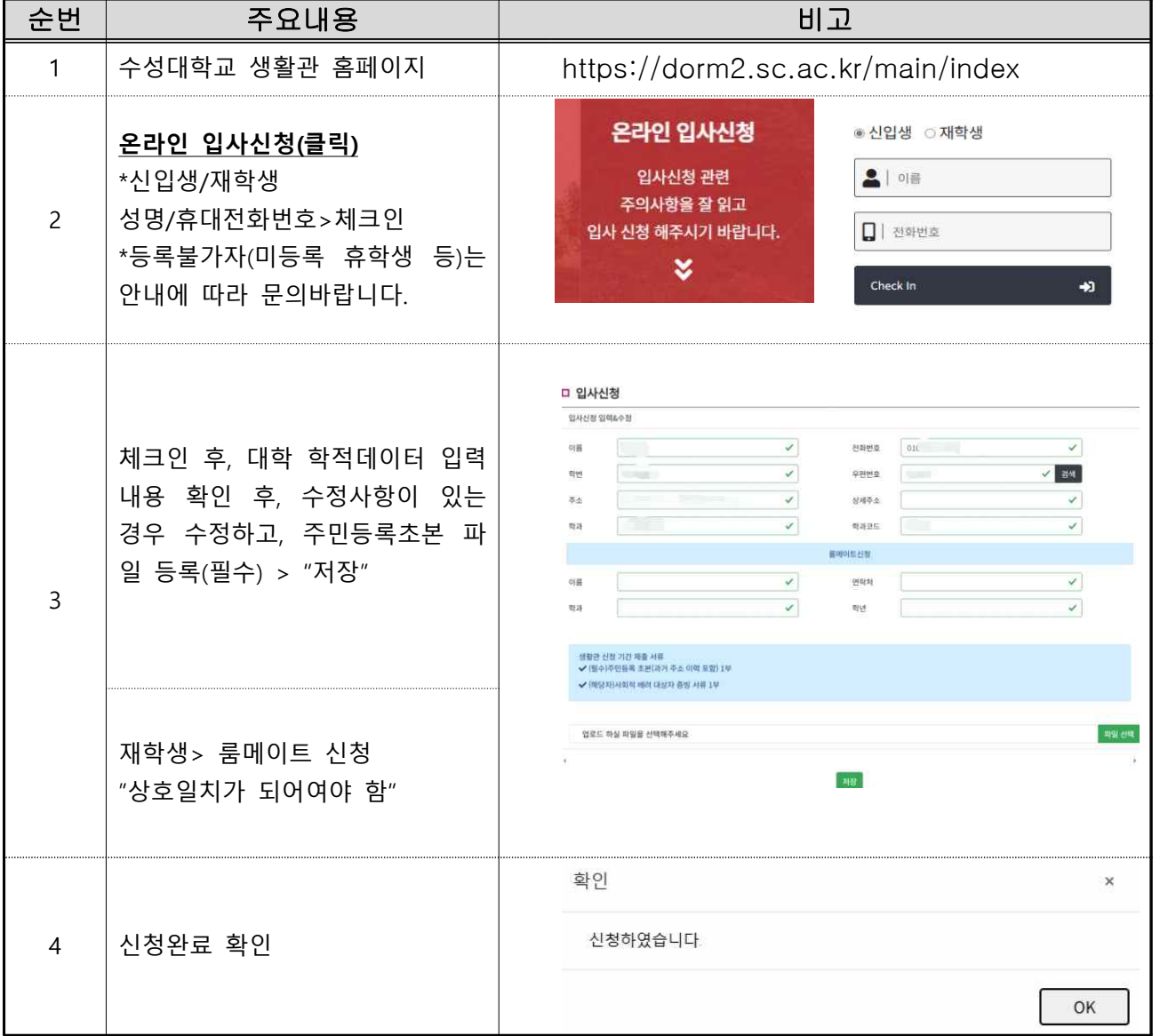

※ 입주신청 미확인으로 누락이 발생하거나, 초본이 아닌 서류를 제출하여 거리측정이 확인되지 않는 경우에는 기숙사에서 책임지지 않음.

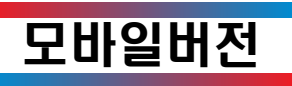

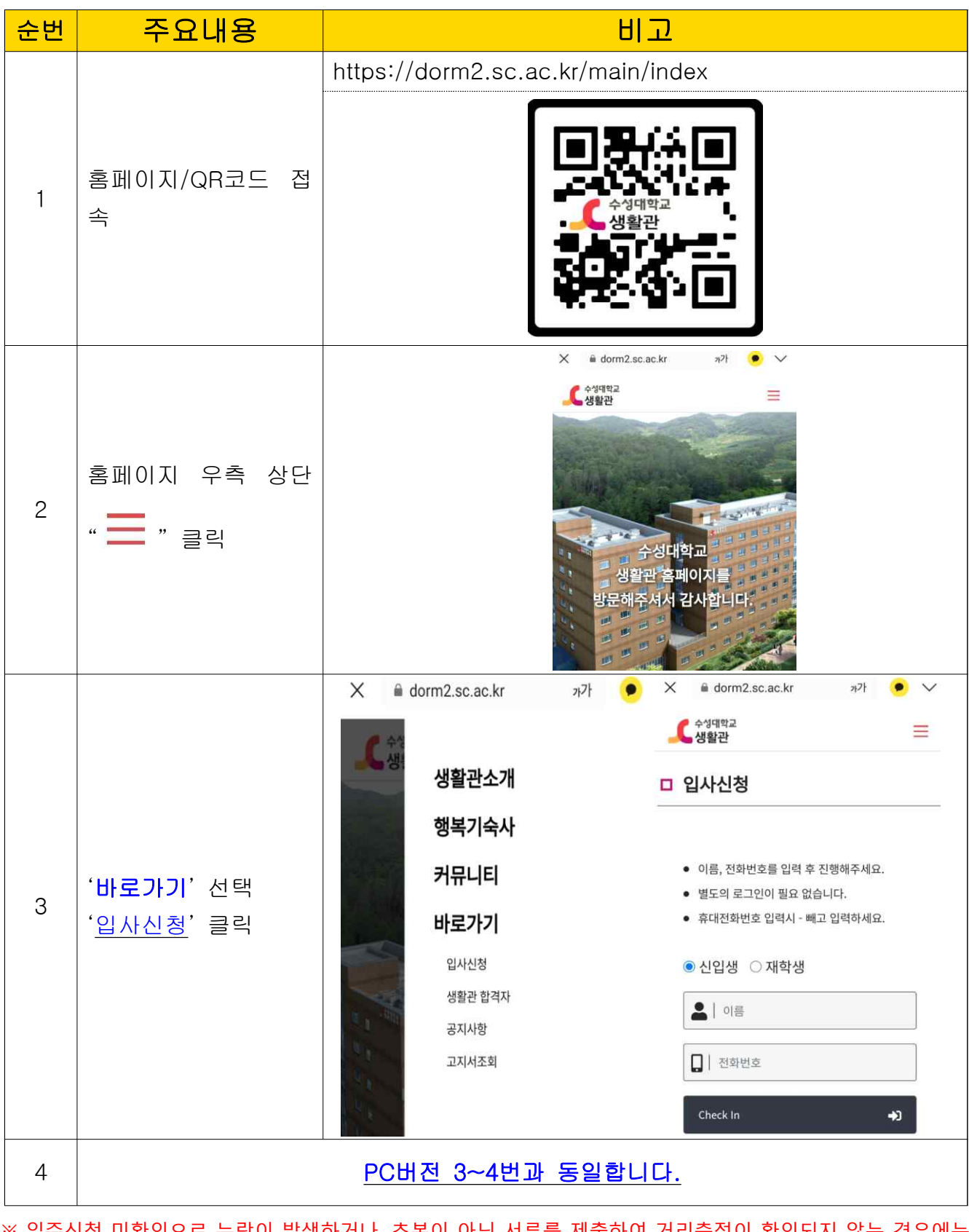

※ 입주신청 미확인으로 누락이 발생하거나, 초본이 아닌 서류를 제출하여 거리측정이 확인되지 않는 경우에는 기숙사에서 책임지지 않음.